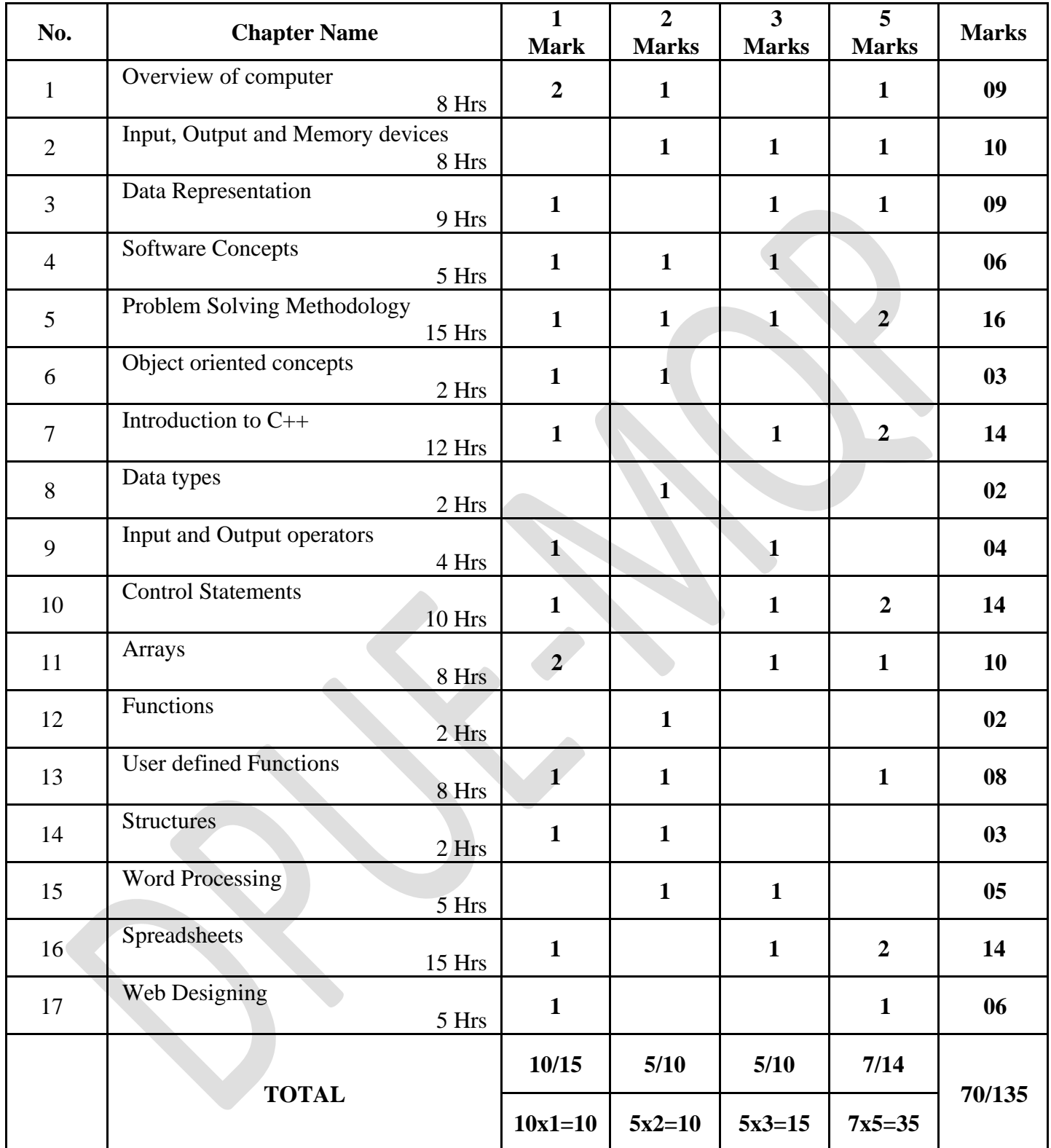

# **I PU Computer Science Blue-Print - 2022**

## **I PUC ANNUAL EXAMINATION MODEL QUESTION PAPER-2022**

**Subject: COMPUTER SCIENCE** SUBject Code:(41)

### **Time: 3.15 Hours Max. Marks : 70 Total No. of Questions: 49**

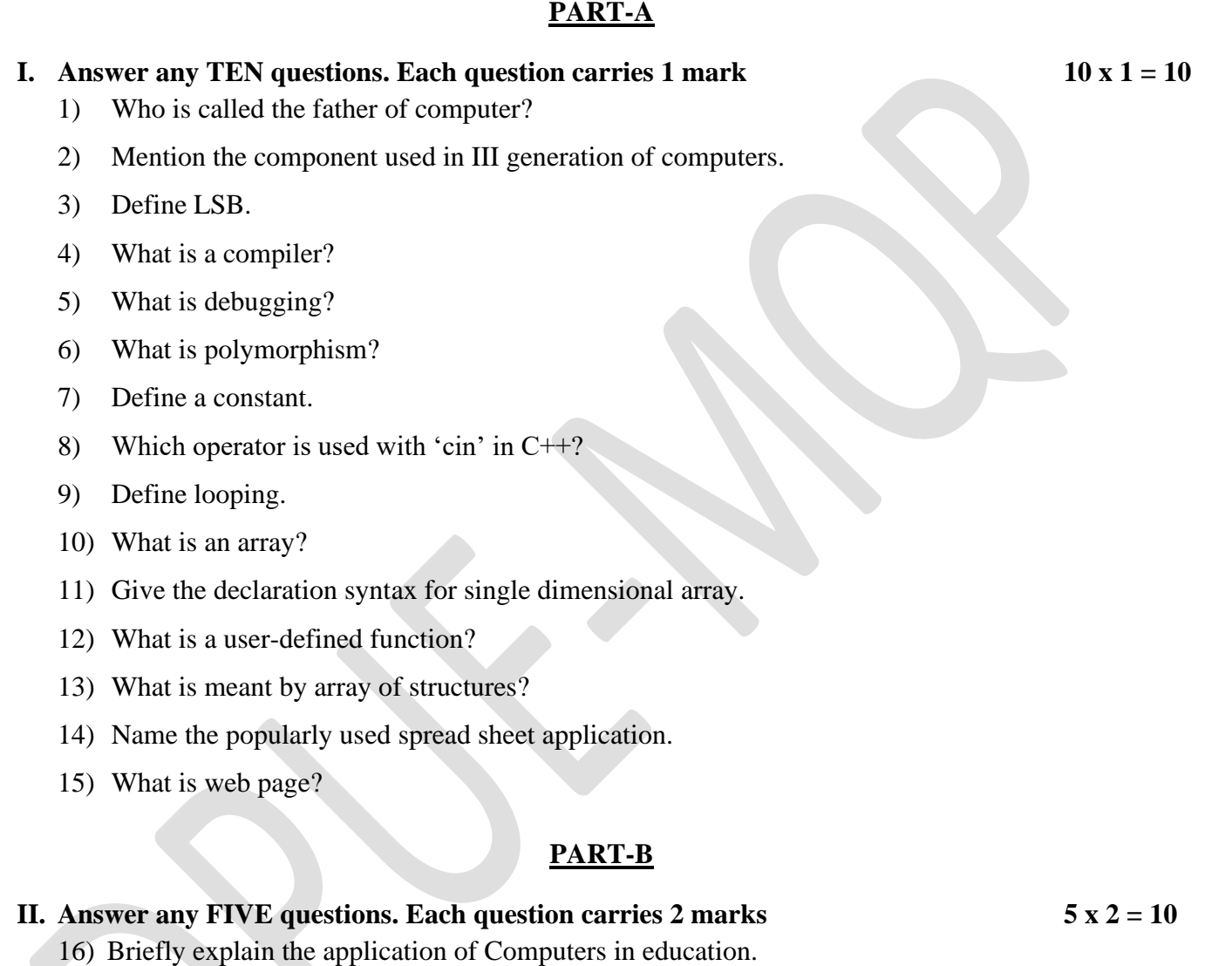

- 17) Give the difference between primary and secondary memory.
- 18) What is multiprogramming operating system? Give an example.
- 19) Write any two characteristics of algorithm.
- 20) Give any two applications of OOP.
- 21) List different data types in C++.
- 22) Mention any two functions of <math.h>.
- 23) Compare call by value and call by reference.
- 24) Which operator is used to access members of a structure? Give an example.
- 25) Write any two alignment options used in word processor.

### **PART-C**

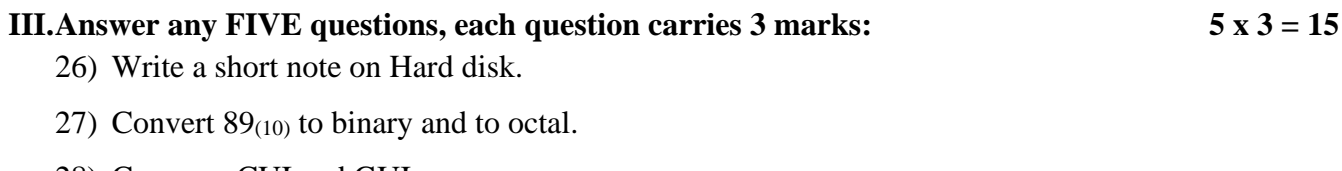

- 28) Compare CUI and GUI.
- 29) Write an algorithm to find area of a circle.
- 30) Explain relational operators in C++.
- 31) What is cascading of input and output? Explain with examples for each.
- 32) What are jumping statements? Explain break statement with an example.
- 33) Give the declaration syntax and example for one dimensional array.
- 34) Explain any three options of the formatting toolbar in Word Processing.
- 35) Explain the use of any three mathematical functions with suitable examples in Electronic Spreadsheet.

#### **PART-D**

#### **IV.Answer any SEVEN questions, each question carries 5 marks : 7 x 5 = 35**

- 36) Explain functional units of a computer with neat block diagram.
- 37) Differentiate between impact and non-impact printers.
- 38) Subtract  $83_{(10)} 36_{(10)}$  using 2's complement method.
- **39)** Define **a) Syntax Error b) Semantic Error c) Logical Error d) Runtime Error e) Testing**
- 40) What is a flowchart? Explain any four symbols.
- 41) Explain the structure of C++ program.
- 42) What are escape sequence characters? Explain any four escape sequence characters in C++.
- 43) Explain if else construct with syntax and example in C++.
- 44) Differentiate while and do-while loop in C++.
- 45) Define two-dimensional array. Give the declaration syntax and initialisation of two-dimensional array.
- 46) Explain the working of function with argument and with return value.
- 47) Explain any five arithmetic functions in Electronic Spreadsheet.
- 48) Mention the features of spreadsheet.
- 49) Write the general structure of HTML program. Give an example.

\* \* \* \* \*